# **ONLINE CONF** 手順書

発表の閲覧方法

株式会社AGRI SMILE ONLINE CONF 事務局

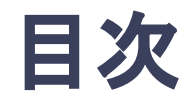

- **1.** オーラル発表の視聴方法
- **2.** ポスター発表の閲覧方法
- **3.** 協賛オンライン展示の閲覧方法

# **1.** オーラル発表の視聴方法**-A**

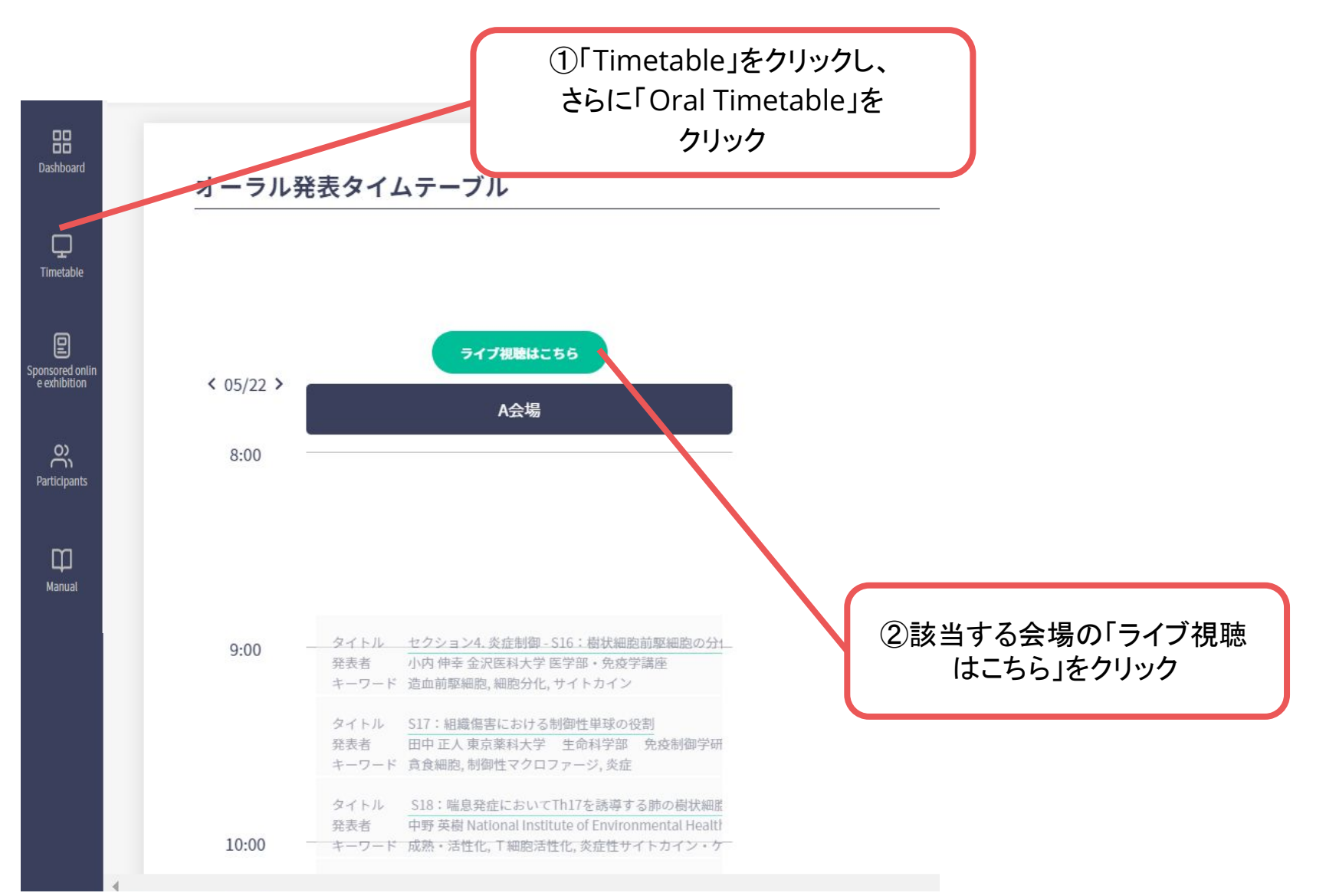

#### **1.** オーラル発表の視聴方法**-A**

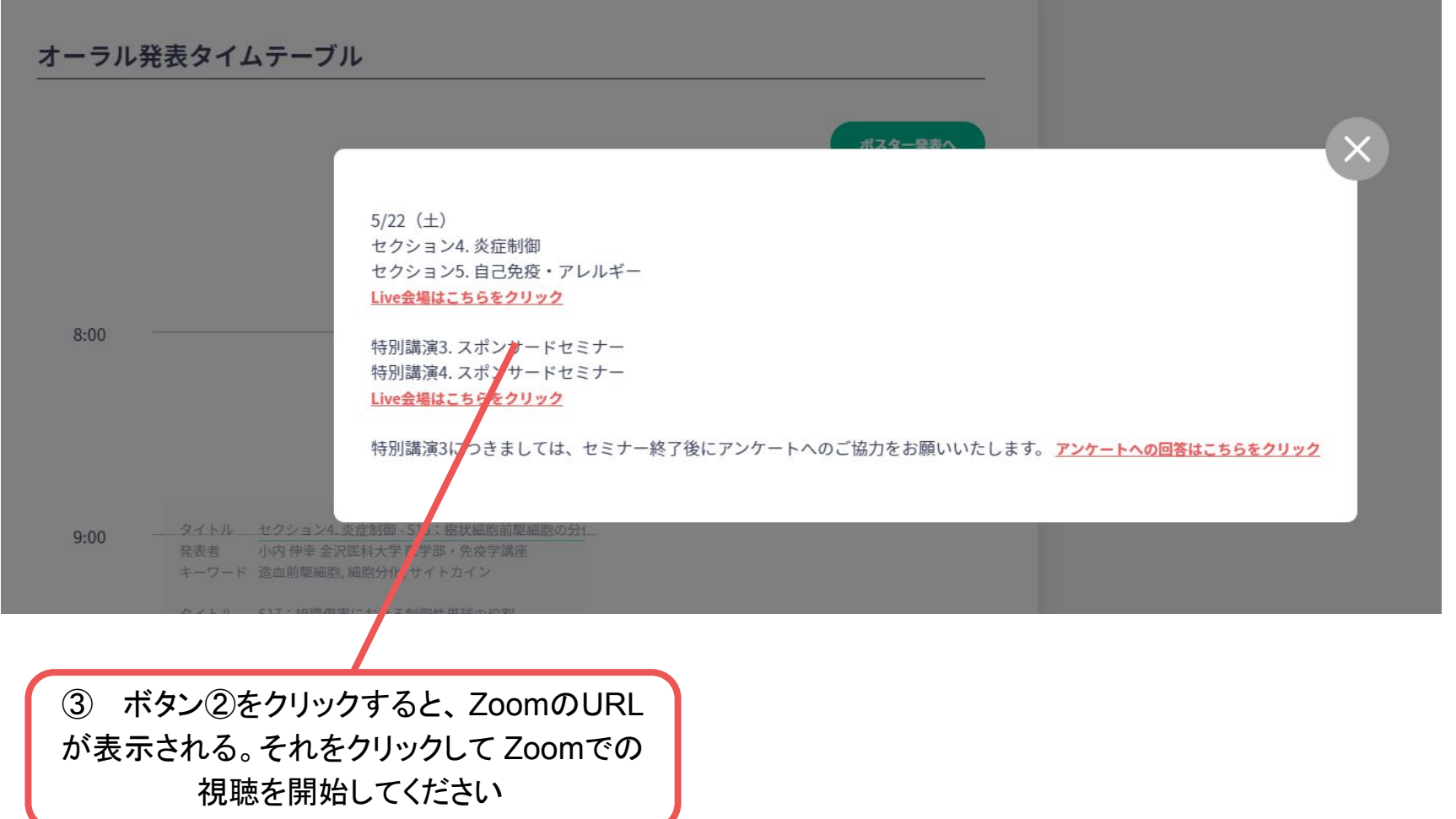

※The photo is a sample image

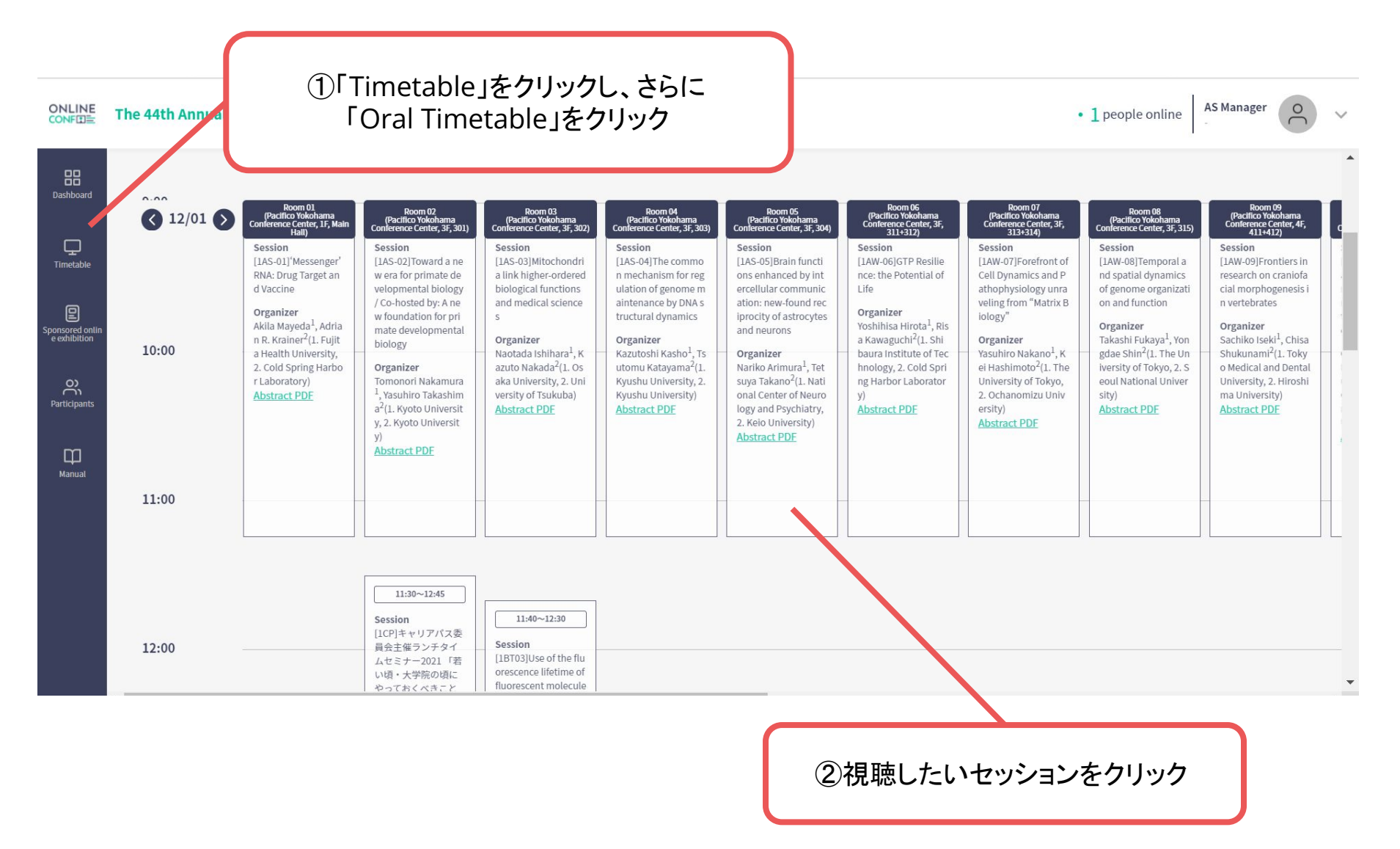

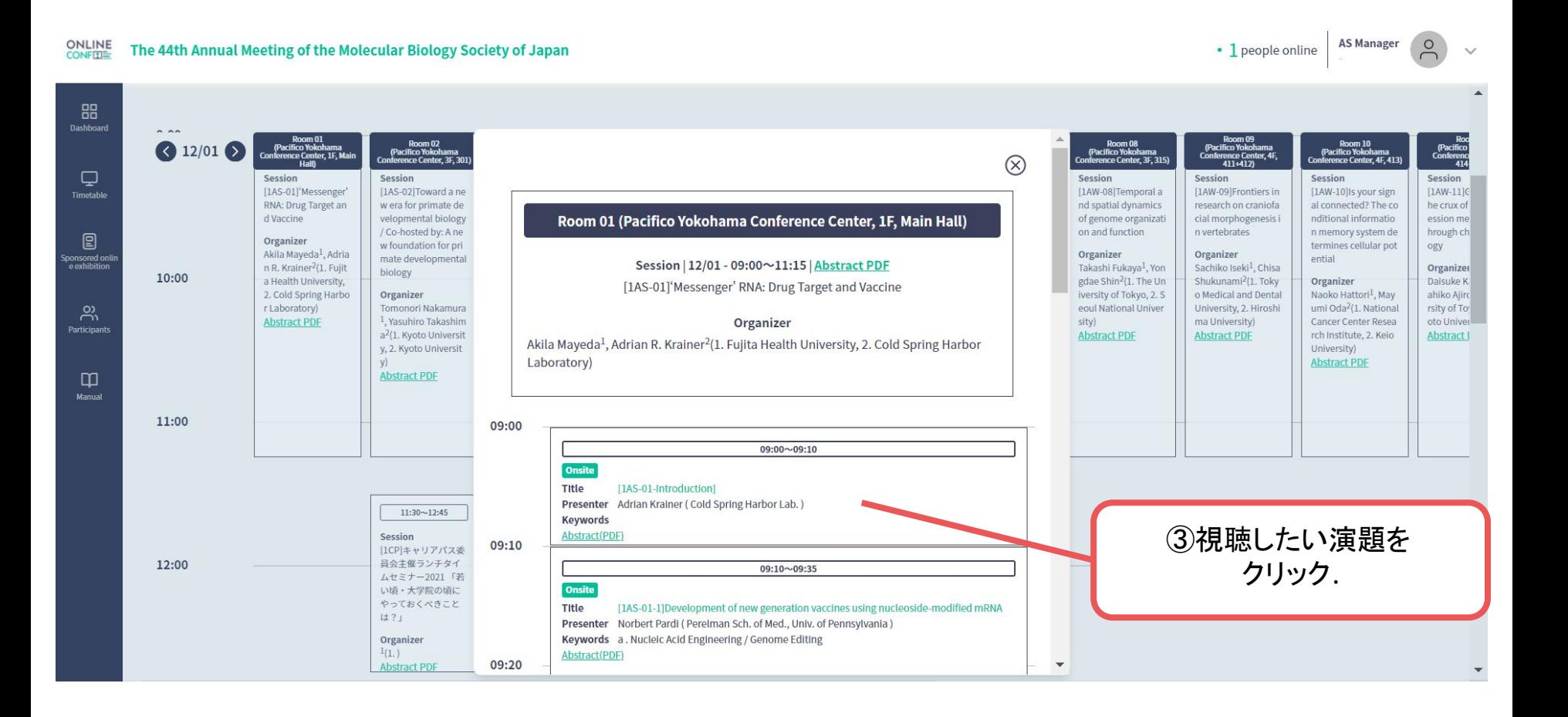

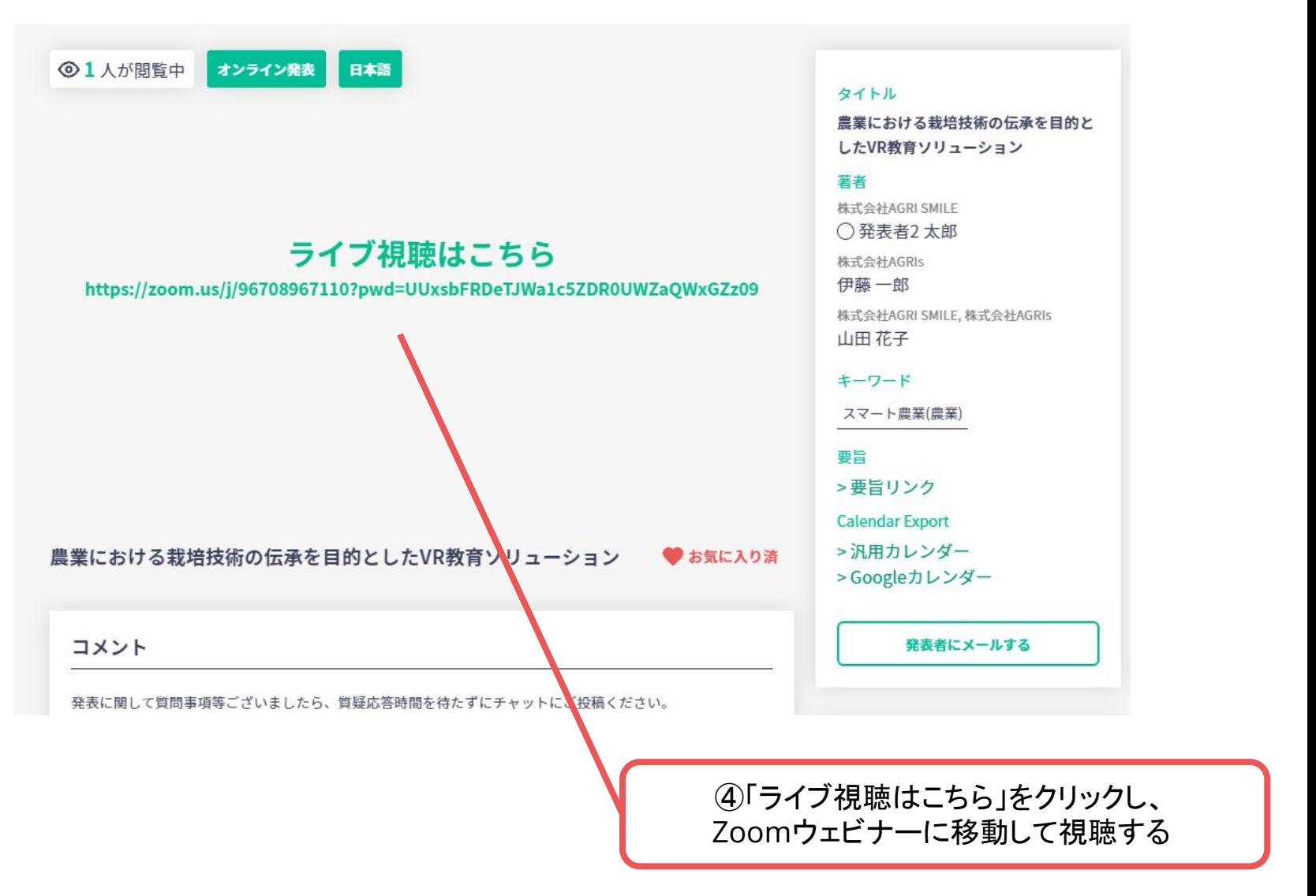

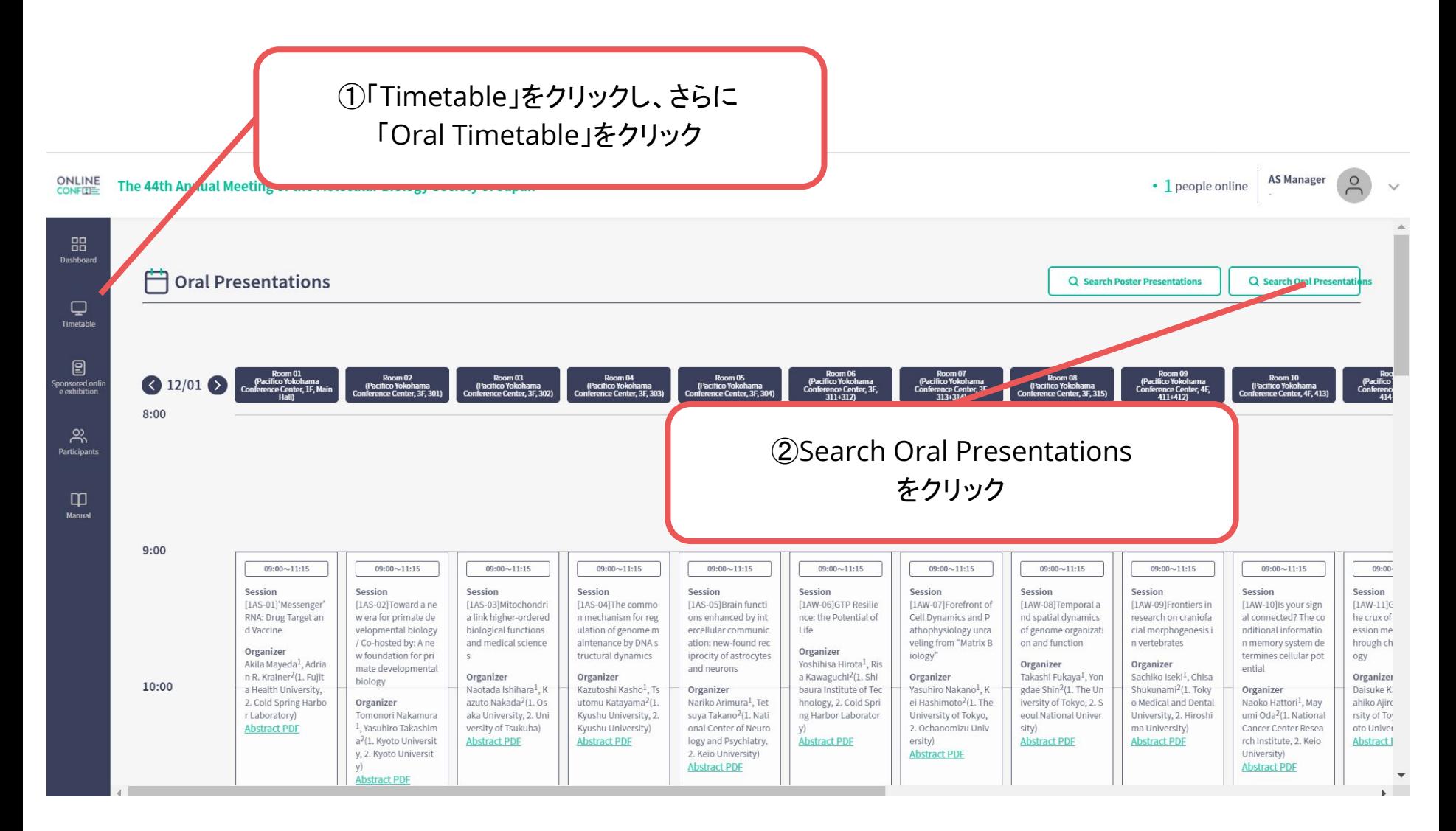

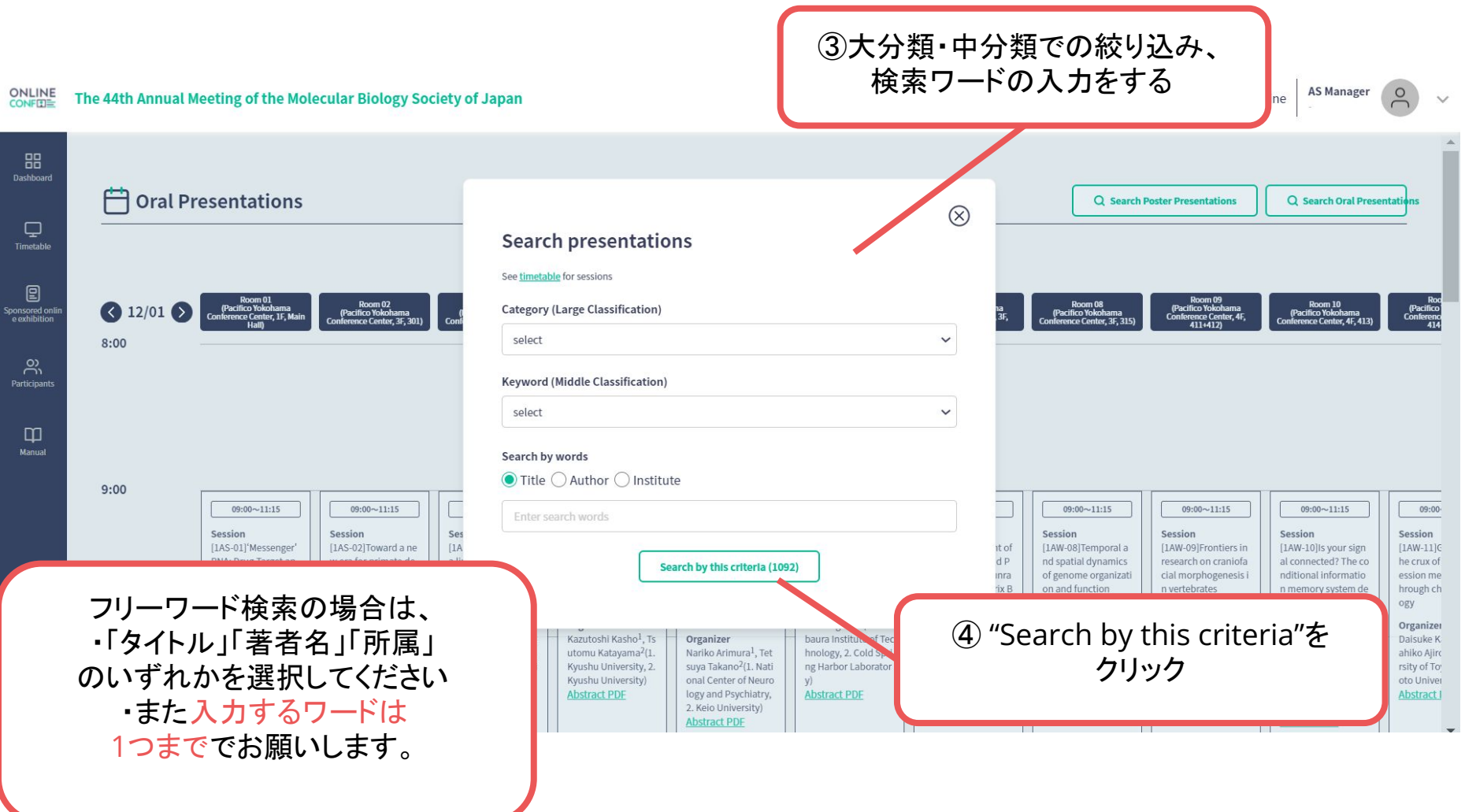

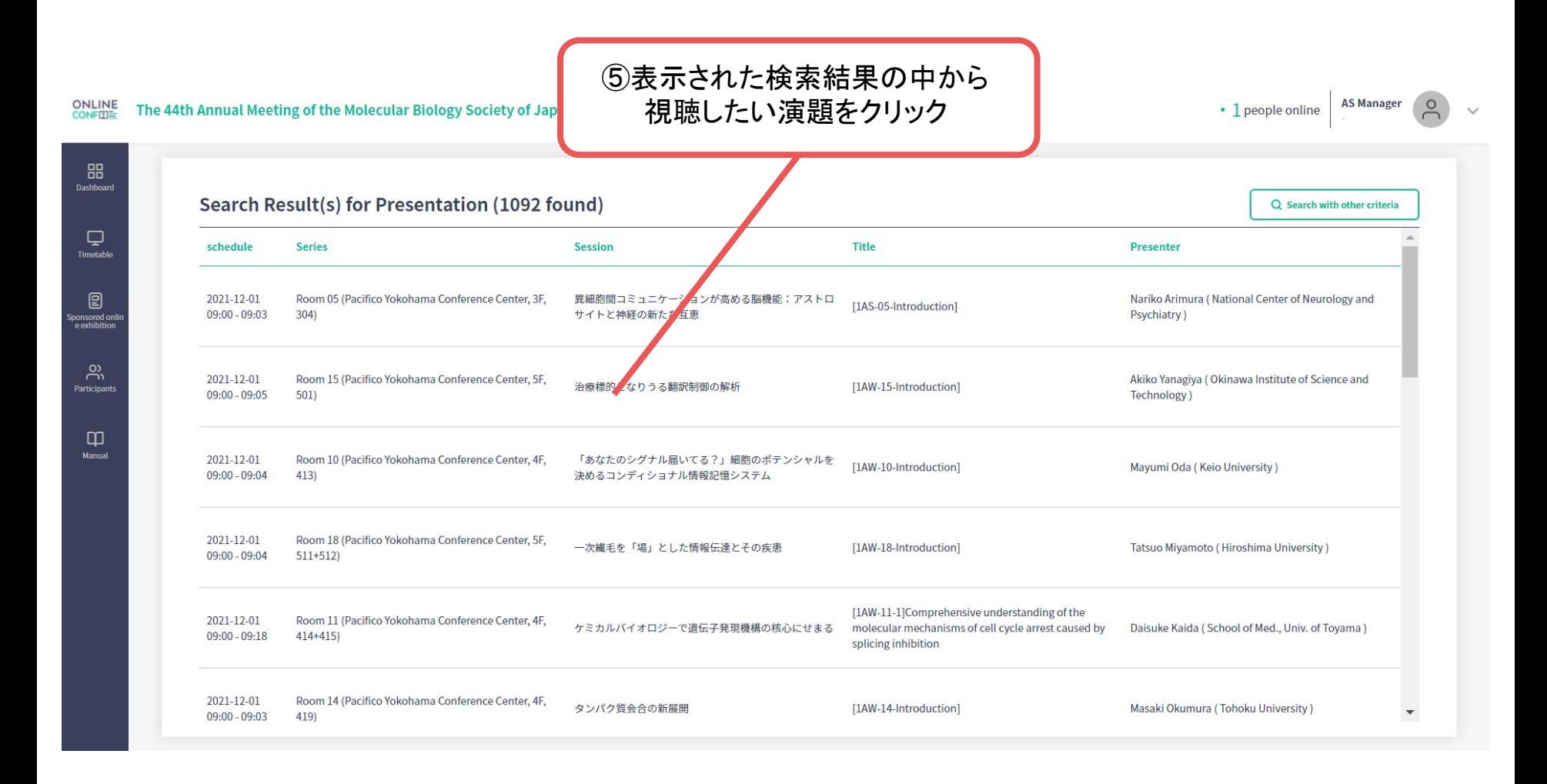

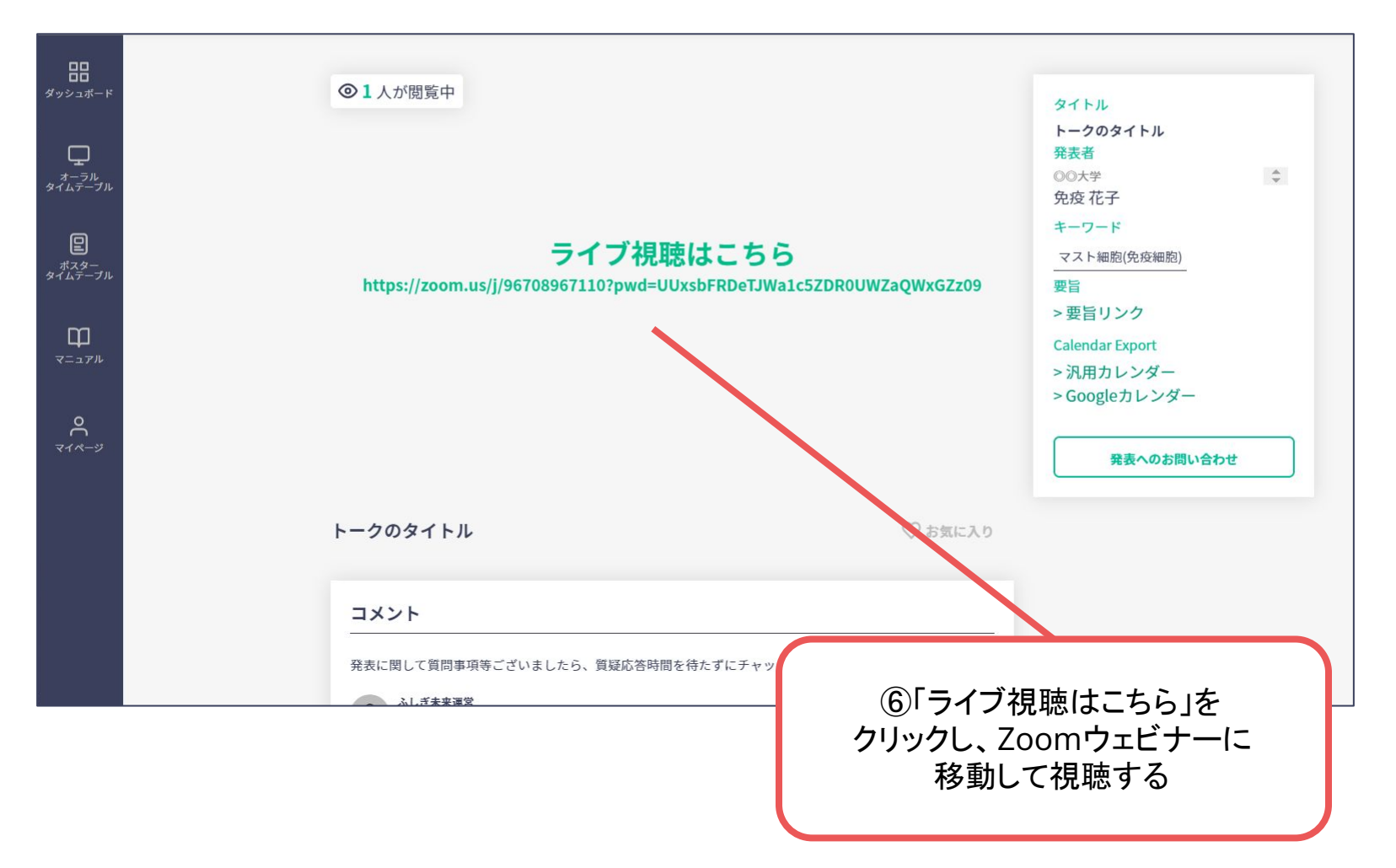

#### **2**.ポスター発表の閲覧方法

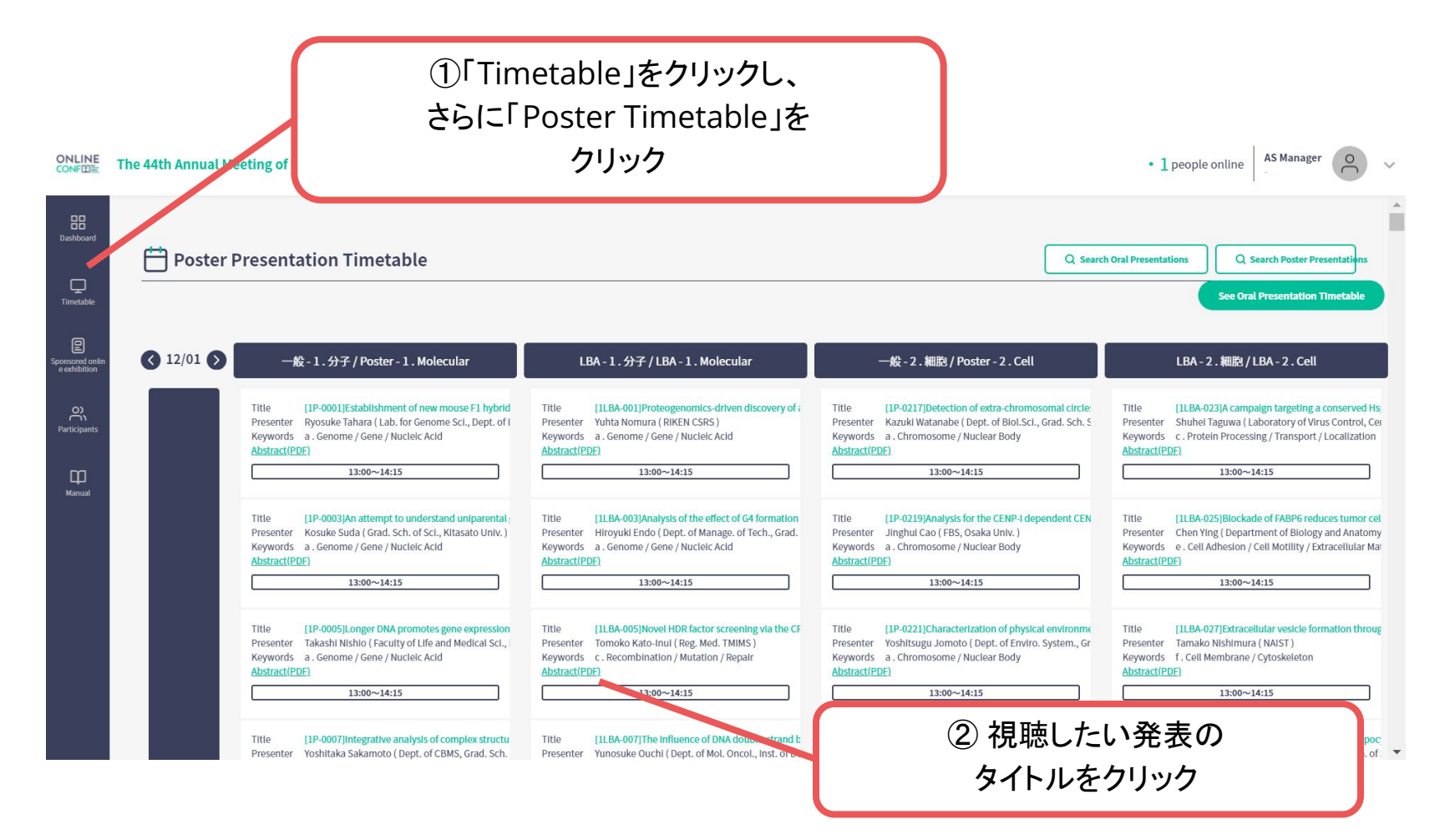

### **2**.ポスター発表の閲覧方法

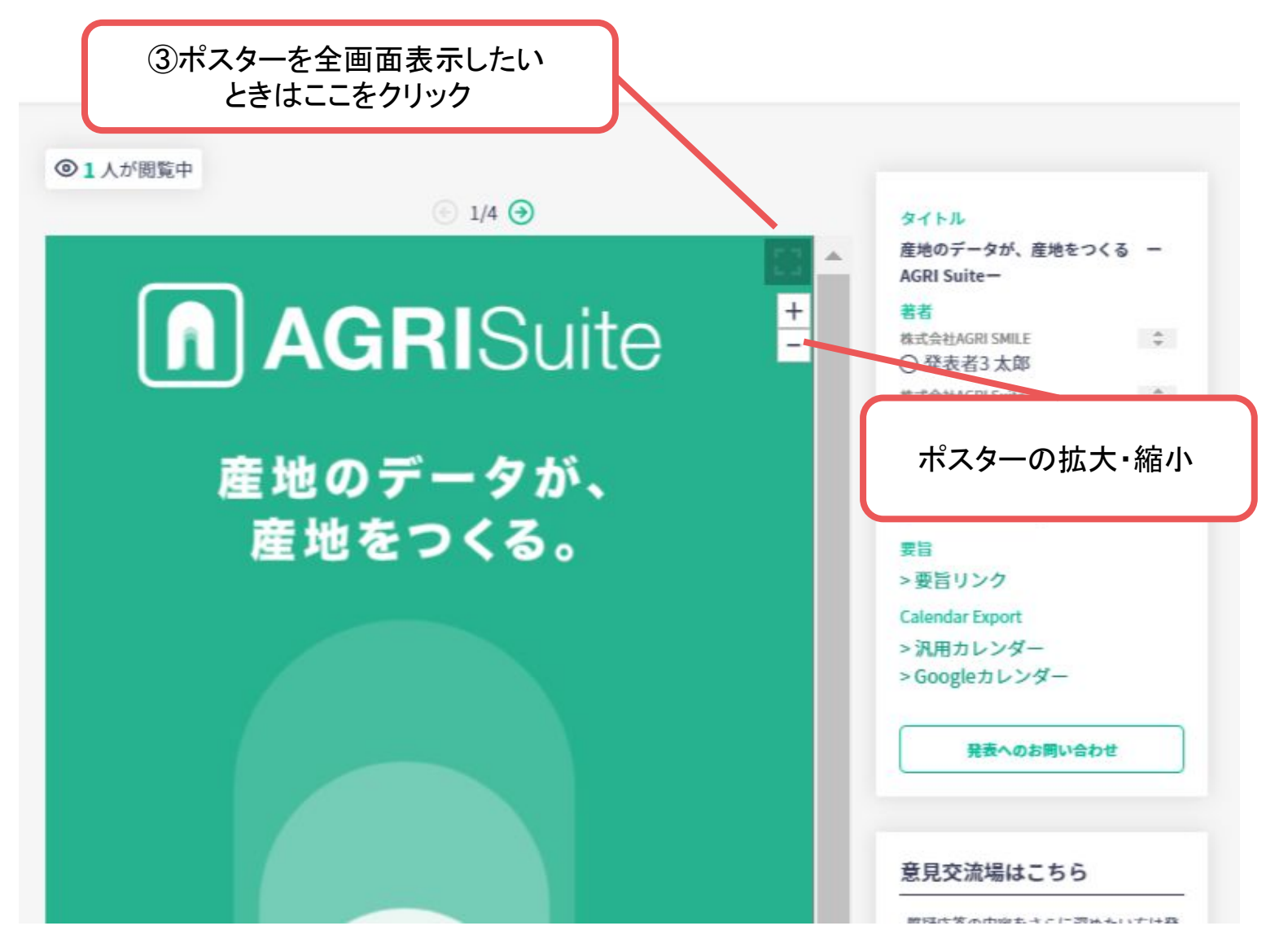

# **2**.ポスター発表閲覧方法

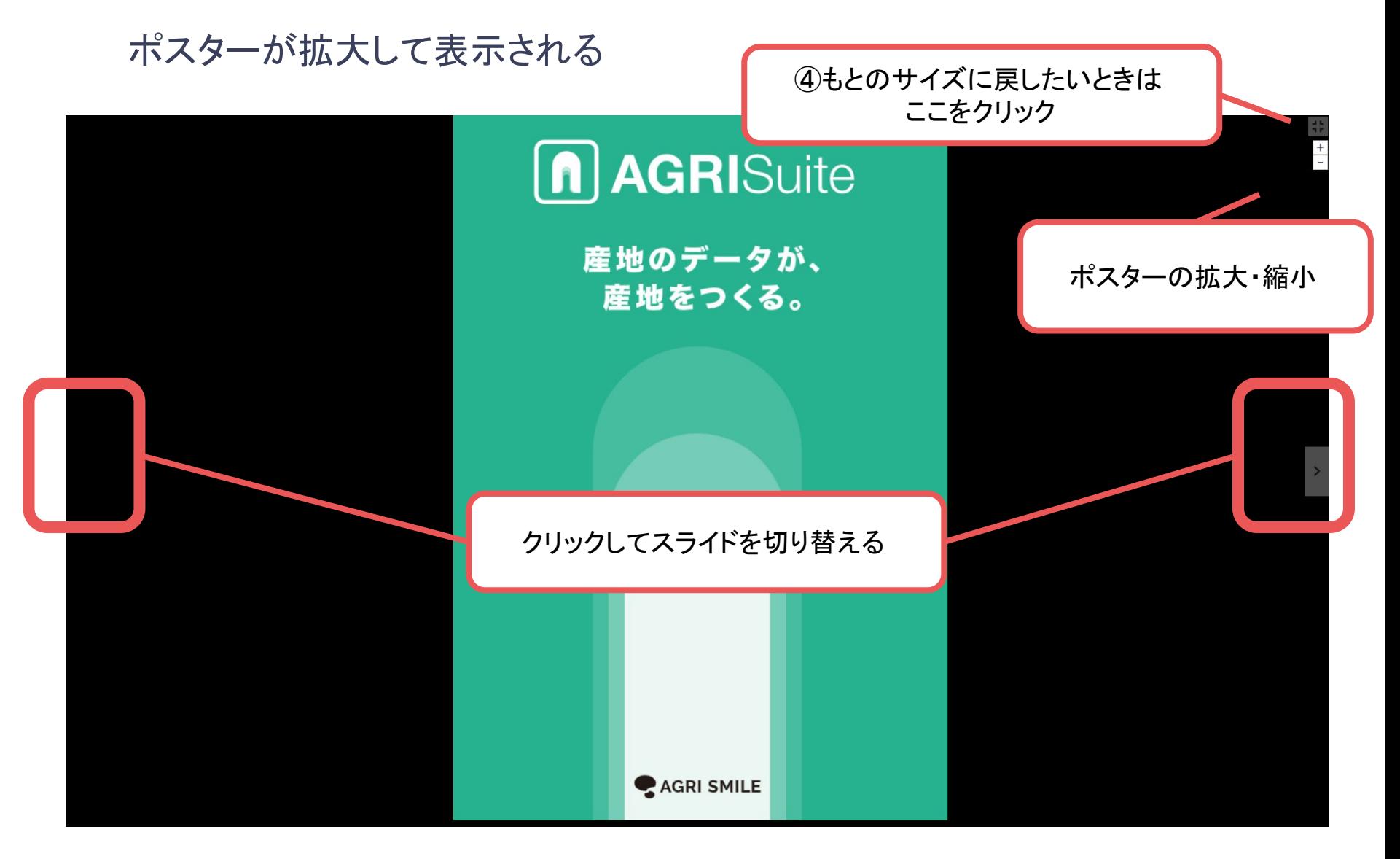

## **2**.ポスター発表の閲覧方法

ポスターを見終わったら…

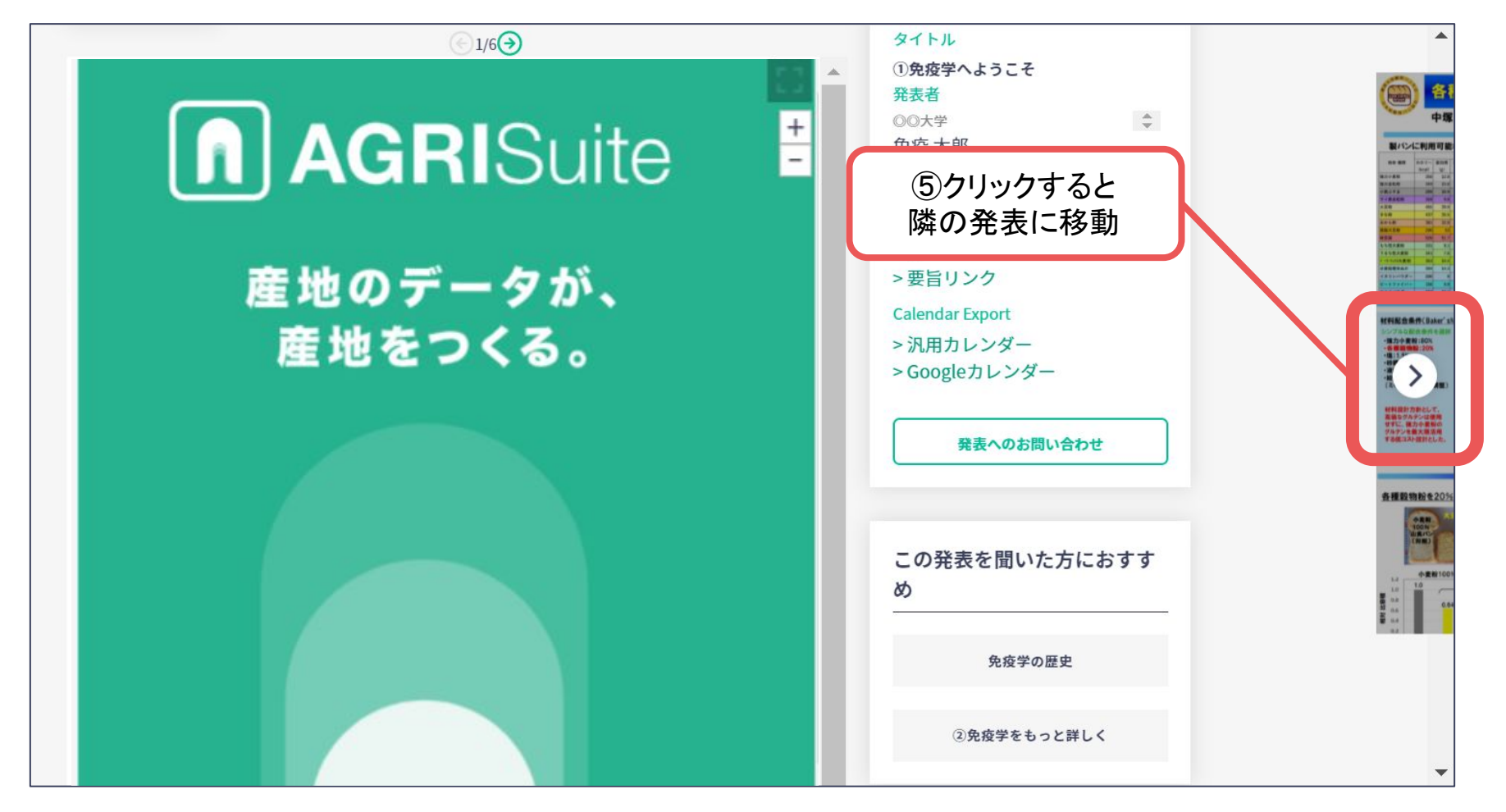

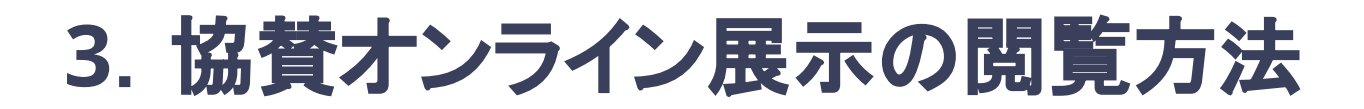

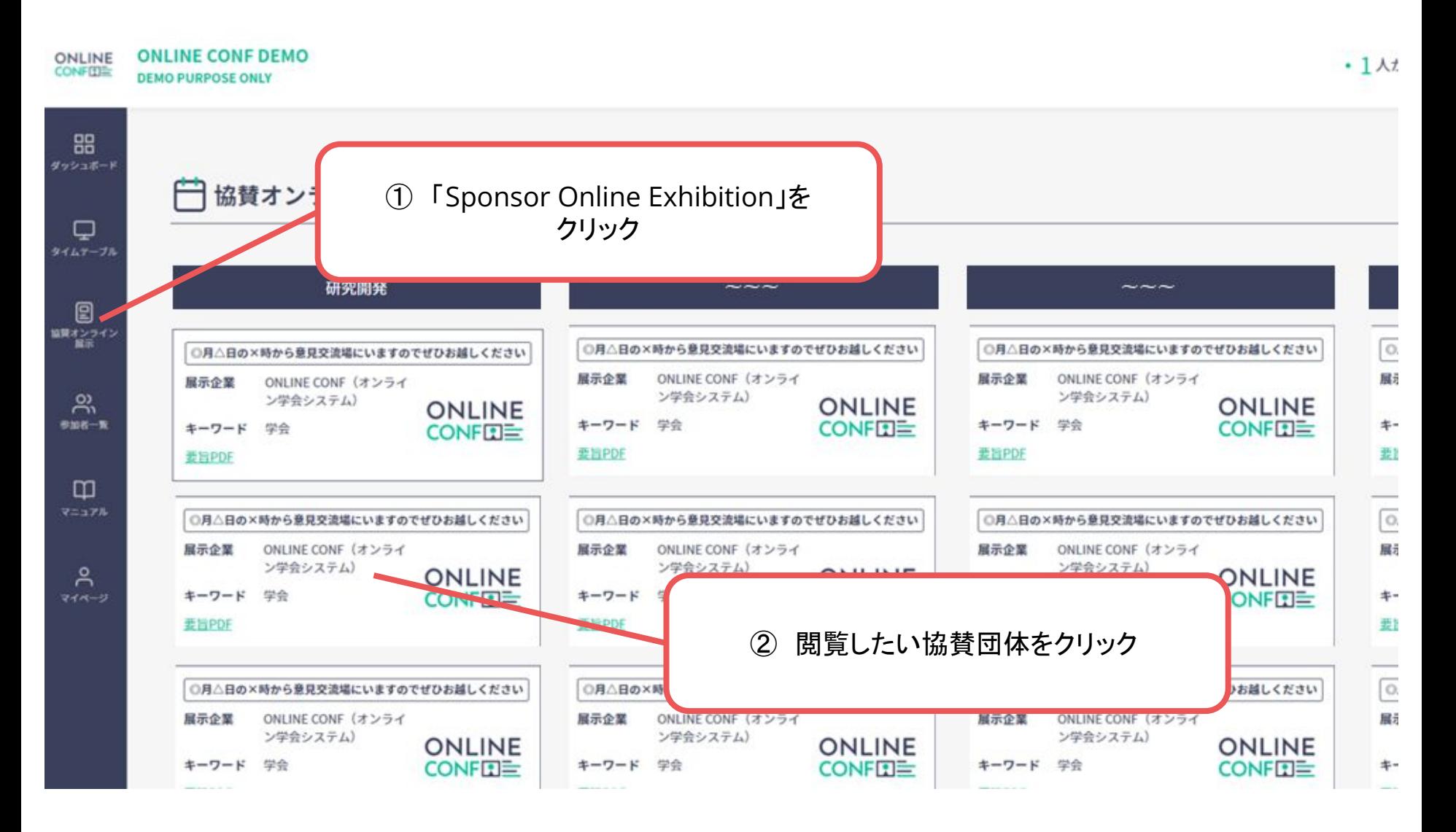

※画像はイメージです

# **3**.協賛オンライン展示の閲覧方法

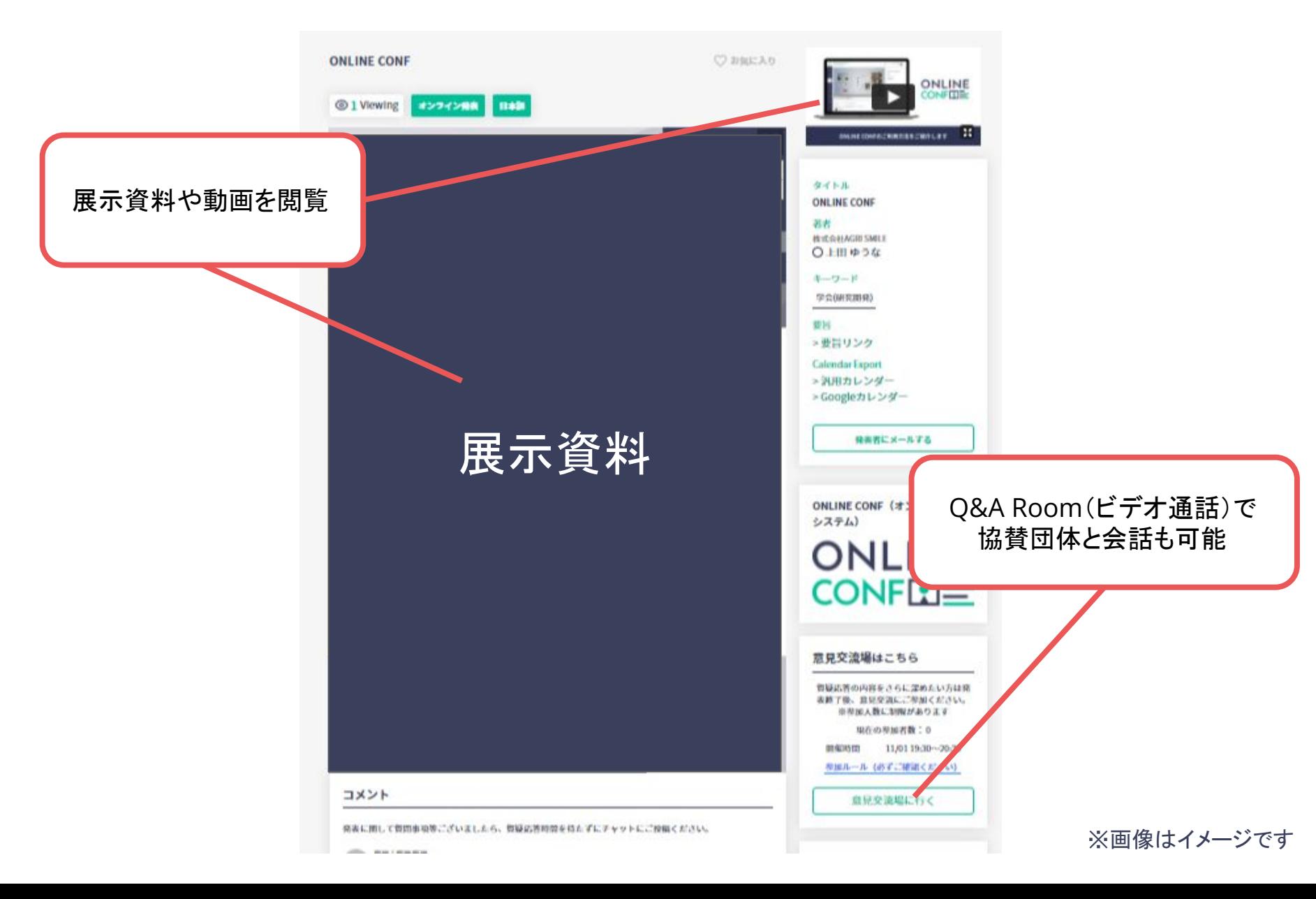